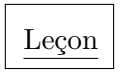

## *Définition :*

On appelle "volume" d'un solide la mesure de l'espace occupé par ce solide, dans une unité de volume donnée.

#### *Définition :*

L'unité de volume usuelle est le mètre cube (notée m<sup>3</sup>). On utilise aussi le mm<sup>3</sup>, cm<sup>3</sup>, dm<sup>3</sup>, dam<sup>3</sup>, hm<sup>3</sup>, km<sup>3</sup>.

On peut utiliser ce tableau de conversion :

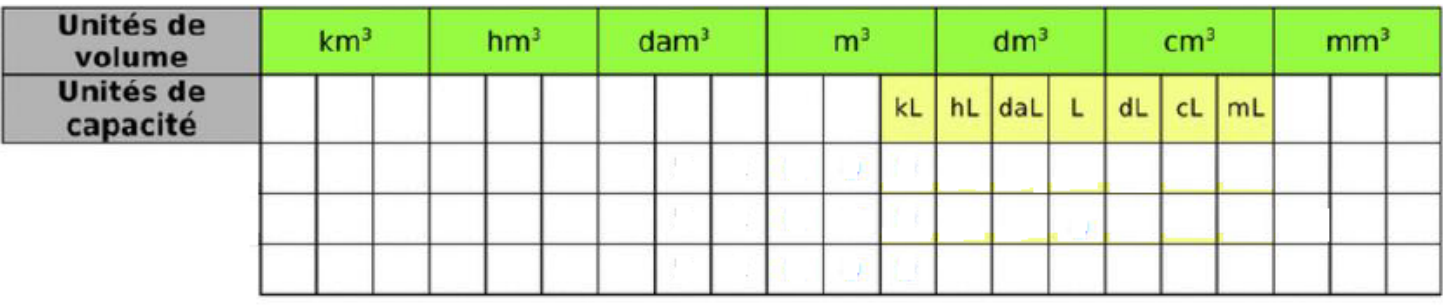

#### Exemples :

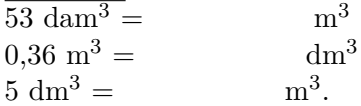

# Remarque :

 $1 L = dm<sup>3</sup>$ 

#### **Exercices**

# Exercice 1 :

Recopie et complète : a)  $1 \text{ dm}^3 = ... \text{ mm}^3$ b)  $1 \text{ dam}^3 = ... \text{ km}^3$ c)  $200 \text{ mm}^3 = ... \text{ cm}^3$ d)  $1\,542\,\mathrm{km}^3 = ... \,\mathrm{dam}^3$ e)  $35,635$  cm<sup>3</sup> = ... mm<sup>3</sup> f)  $534\ 273\ \text{m}^3 = \dots \text{ km}^3$ g)  $72{,}54 \text{ m}^3 = ... \text{ dm}^3$ h)  $245.6 \text{ km}^3 = ... \text{ dam}^3$ 

Exercice 2 :

Recopie et complète : a)  $1 \text{ dm}^3 = ... L$ b)  $1 \text{ m}^3 = ... \text{ L}$ c)  $1 \text{ hL} = ... \text{ cm}^3$ d)  $131,2$  L = ...  $m^3$ e)  $35,635$  cm<sup>3</sup> = ... dL f)  $2,76 \text{ m}^3 = ... \text{ dal}$ g) 7 302 L = 0,007 302 ... h) 10 000 000 mm<sup>3</sup> = 100 ...

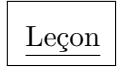

## Formules:

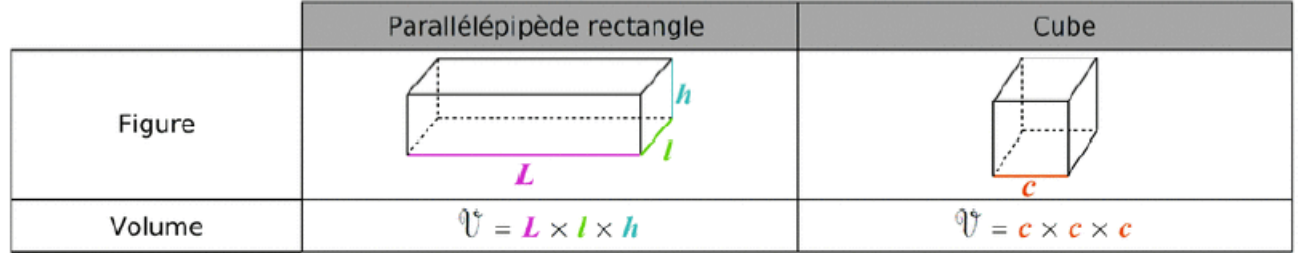

ATTENTION : les longueurs doivent être exprimées dans la même unité.

## Exemples :

```
1) Quel est le volume d'un cube de côtés 4 cm ?
Volume(cube) =
```
2) Quel est le volume d'un pavé droit de longueur 6 cm, de largeur 4 cm et de hauteur 20 mm ?  $20 \text{ mm} =$  $Volume(pavé droit) =$ 

# **Exercices**

Exercice 1 :

a) Calcule le volume d'un pavé droit possédant deux face opposées carrées de 5 cm et une hauteur de 7 cm.

b) Calcule le volume d'un cube de côté 2,5 dm.

## Exercice 2 :

Calcule le volume d'un pavé droit dont la hauteur est de 9 cm, la largeur mesure la moitié de la hauteur et la longueur est le triple de la hauteur.

#### Exercice 3:

Calcule le volume des solides suivants composés de parallélépipèdes rectangles accolés.

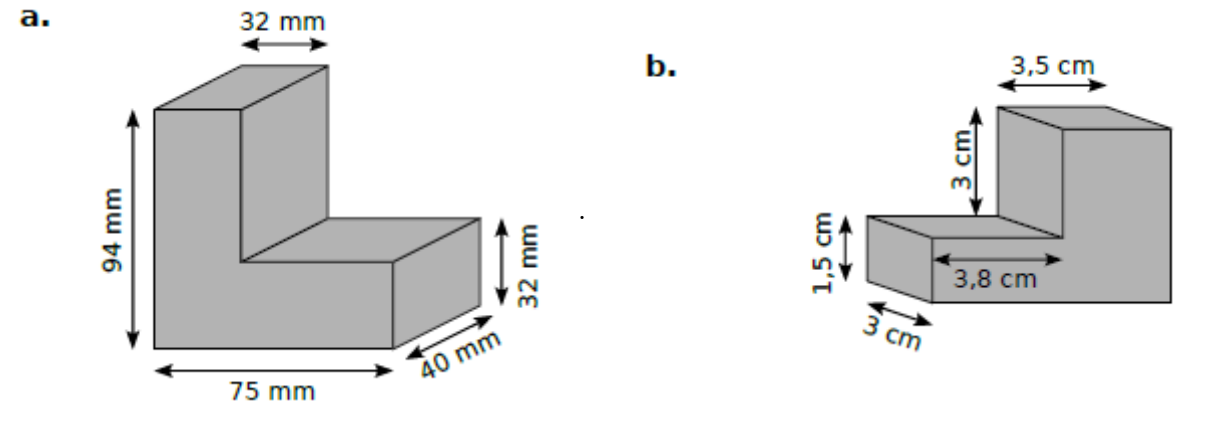

Exercice 4 :

Le petit frère de Pierre a réalisé l'empilement ci-contre. Calcule son volume sachant que le côté du plus gros cube mesure 10 cm et que les cotés des autres cubes mesures deux . centimètres de moins que celui du dessous.

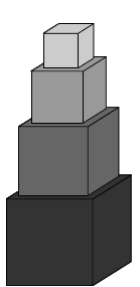